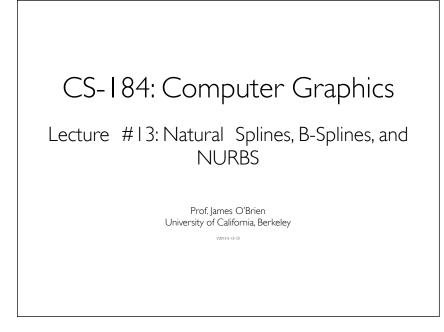

1

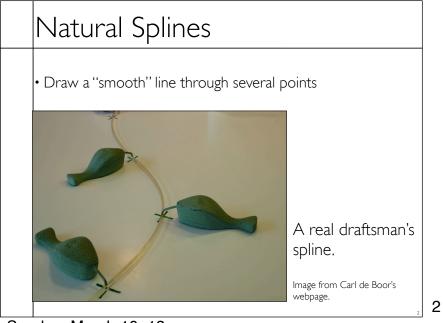

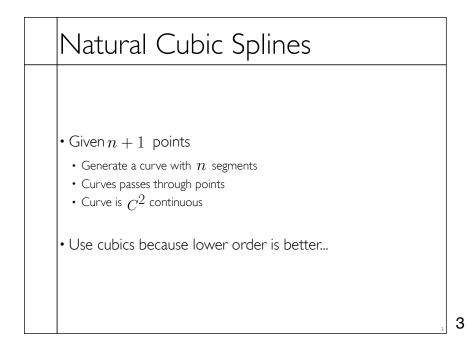

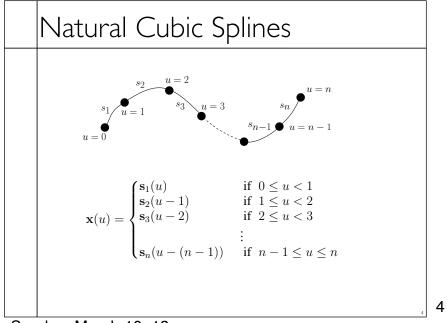

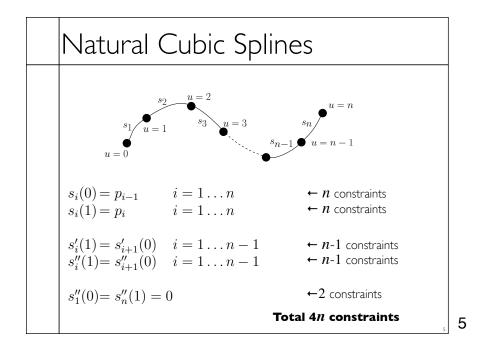

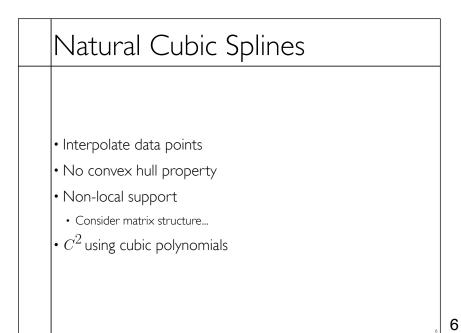

## B-Splines

- Goal:  $C^2$  cubic curves with local support
- Give up interpolation
- Get convex hull property
- Build basis by designing "hump" functions

7

8

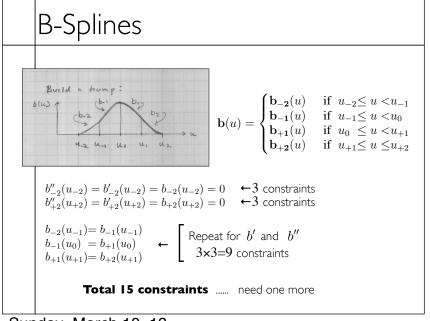

Sunday, March 10, 13

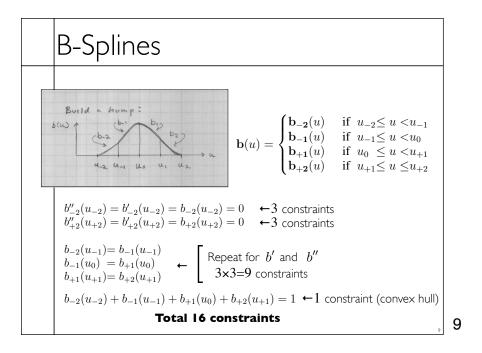

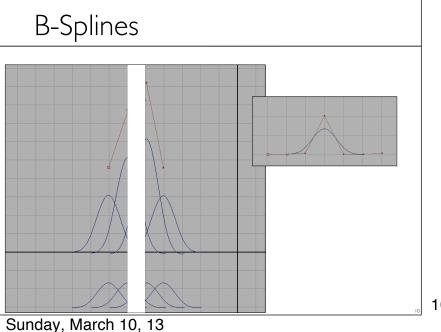

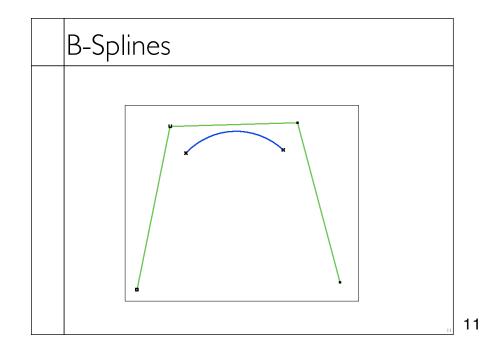

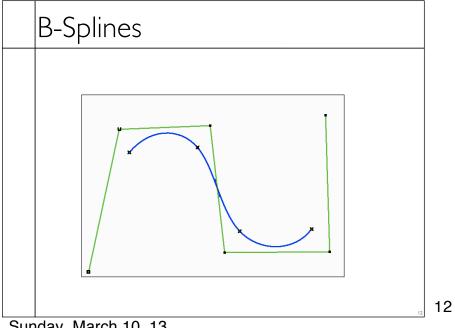

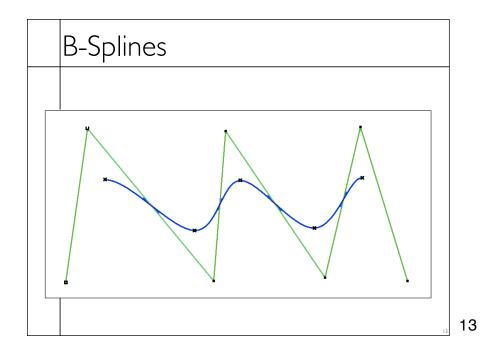

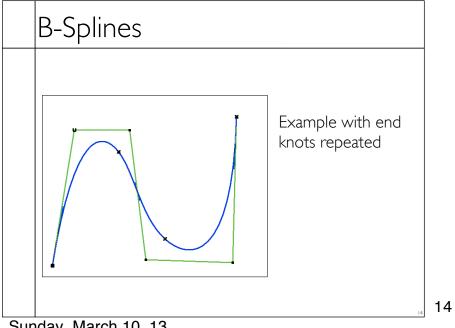

# B-Splines

- Build a curve w/ overlapping bumps
- Continuity
- Inside bumps  $C^2$  Bumps ''fade out'' with  $\ C^2$  continuity
- Boundaries
- Circular
- Repeat end points
- Extra end points

15

16

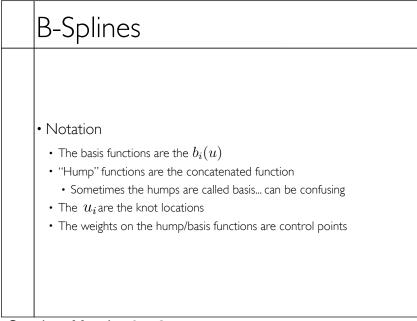

# B-Splines

- Similar construction method can give higher continuity with higher degree polynomials
- Repeating knots drops continuity
- Limit as knots approach each other
- Still cubics, so conversion to other cubic basis is just a matrix multiplication

17

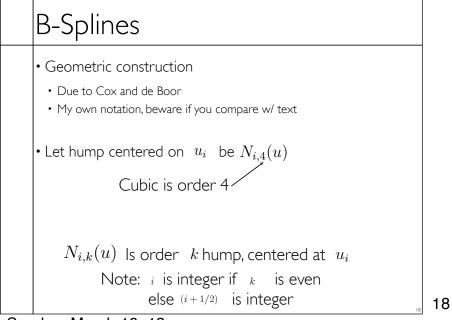

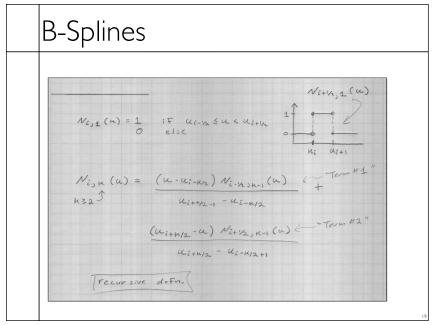

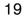

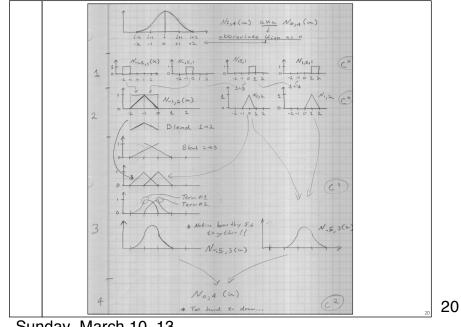

#### NURBS

#### Nonuniform Rational B-Splines

• Basically B-Splines using homogeneous coordinates

- Transform under perspective projection
- A bit of extra control

21

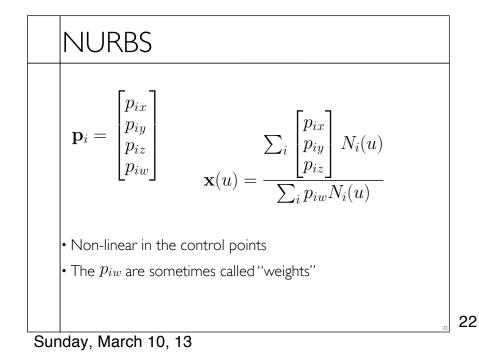